# **RETURN**

## **Beschreibung**

Setzt die Verarbeitung mit der Anweisung fort, die direkt nach dem Befehl PERFORM steht.

Sie können diesen Befehl nur verwenden, wenn vorher der Befehl PERFORM verwendet wurde.

#### **Syntax**

RETURN

# **Zurückgegebene Variablen**

Keine

### **Verwandte Befehle**

PERFORM

## **Benutzung**

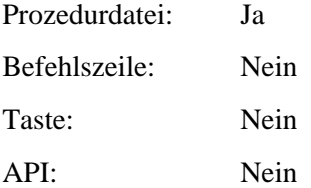